## **SHRI MAHAPRABHU PUBLIC SCHOOL FINAL EXAMINATION SYLLABUS SESSION 2023-2024**

**CLASS- II**

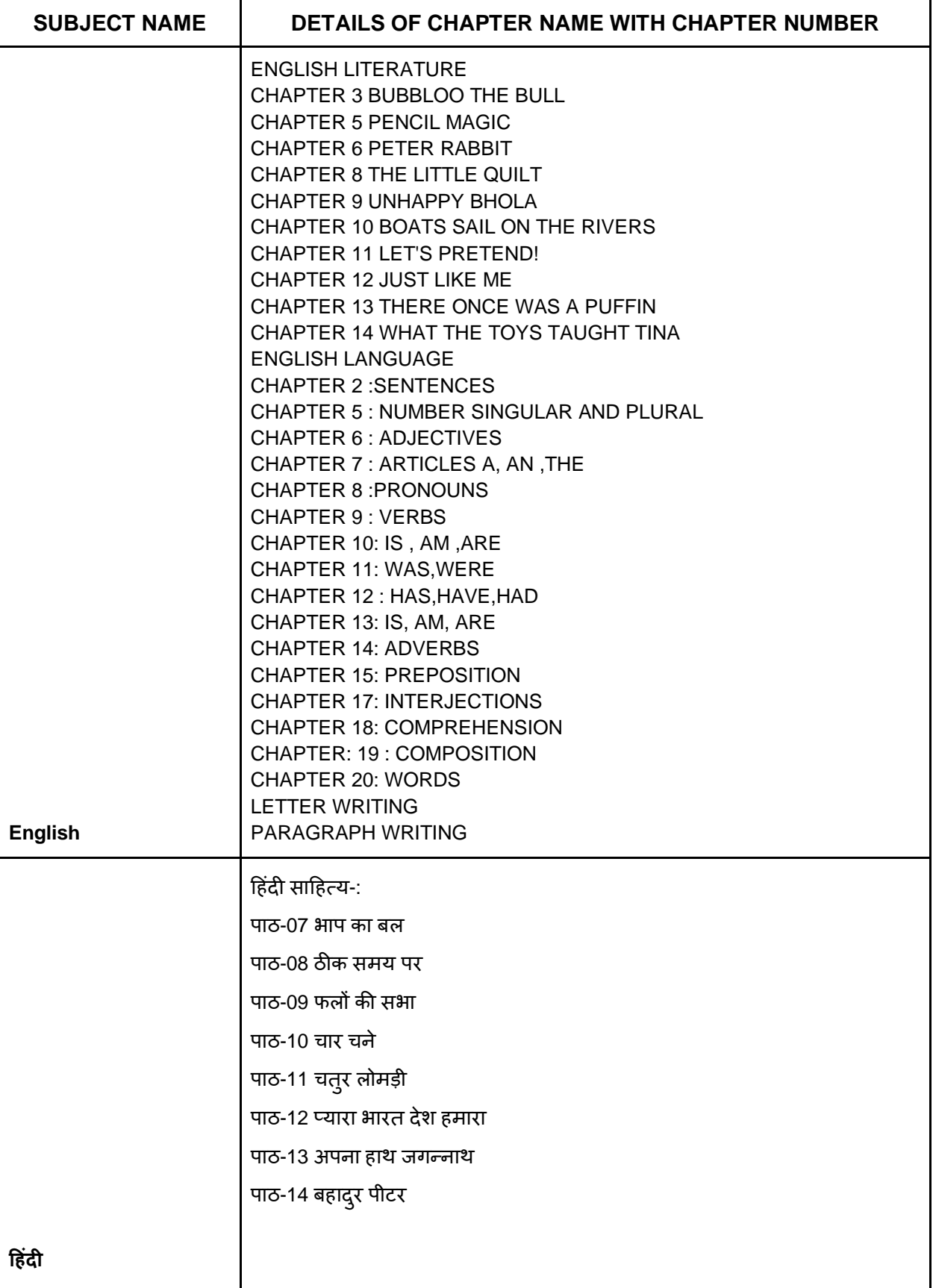

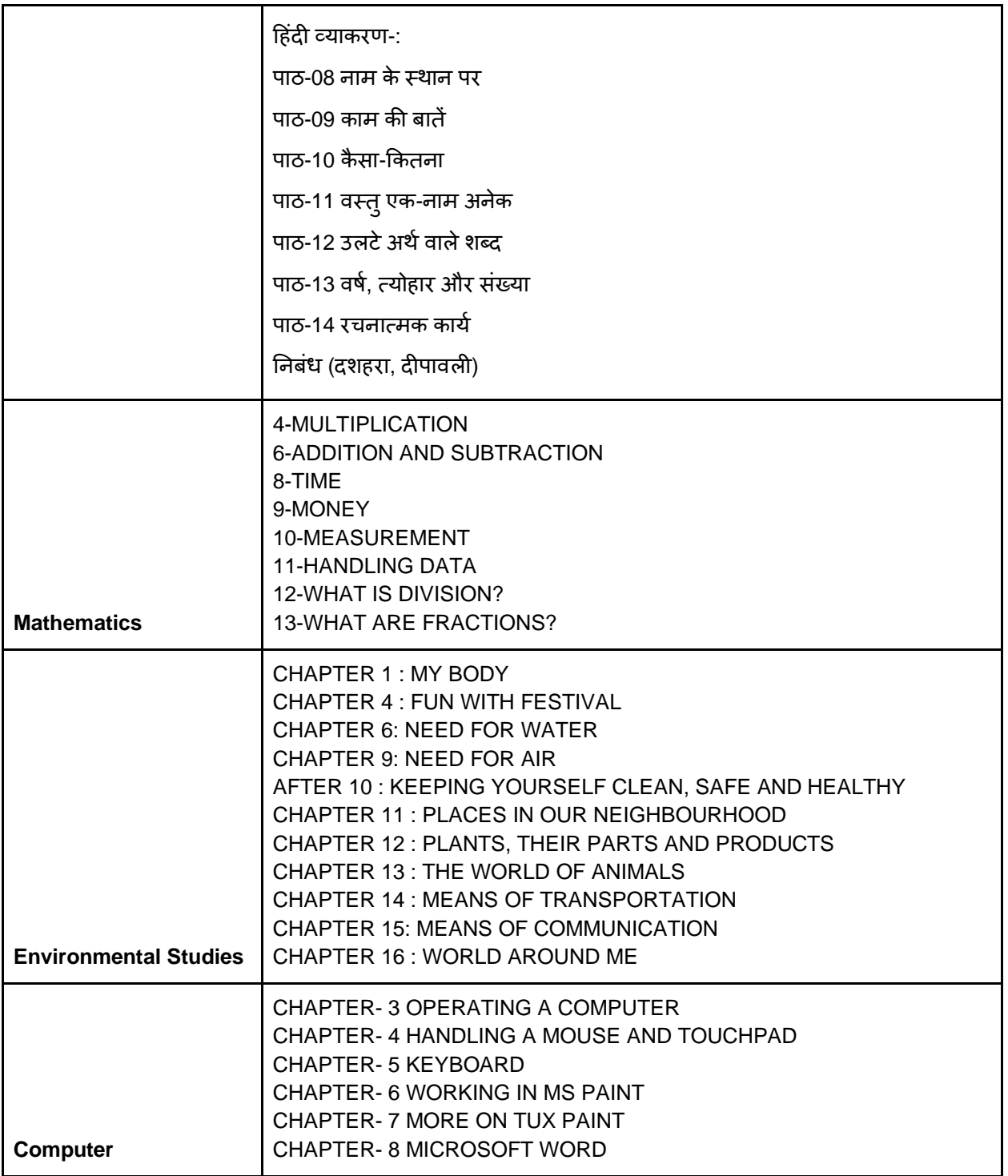